## **ONLINE ACCOUNT ACCESS** *and Voice Response Unit Service Features*

You can access your account information, view your statement, make changes to your investment position and utilize excellent planning tools online. All of this and more is available by logging on to the Servant Solutions website at servantsolutions.org. In the upper right corner of the home page, select "personal account login". This takes you to a secure log in page for our third party administrator, Principal. If you forgot your username or password, click on the appropriate link for help (Forgot username? or Forgot password?). If you still cannot access your account, contact Principal at 800-986-3343.

Once you have your account set up, you can adjust preferences for your account. For example, by selecting "overview" and then "statements" you'll see the option that allows you to switch from receiving paper statements via USPS to electronic statements via email if you wish. On this page you will also see an option to receive text messages and email alerts.

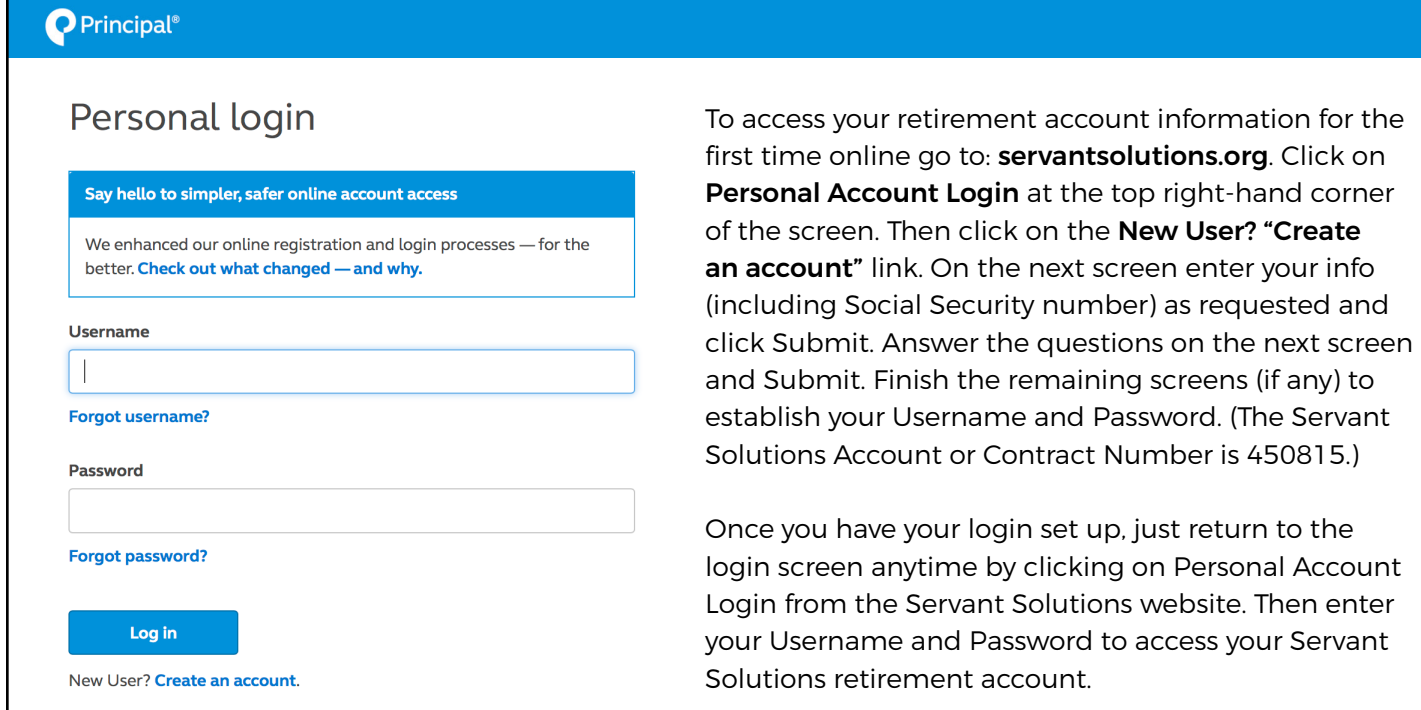

## *24-HOUR VOICE RESPONSE UNIT*

For those persons who do not have internet access, Servant Solutions has a 24-hour voice response telephone line. The phone line, which is maintained by Principal, is 800-547-7754.

You will need to provide your Social Security Number and the Servant Solutions Plan Account Number of 450815 to establish your PIN. Call Servant Solutions if you need assistance.

## NOTE: PIN AND PASSWORD ARE THE SAME

If you are a Servant Solutions online user, you will have established a "username" and a "password". If you use the 24/7 voice response unit (VRU), you have established a "personal identification number (PIN)". It is now your online "password".

The PIN and password for a member are one and the same, so if you have established a "password" you can use this as a PIN. Use the numeric telephone key pad's alphabetical options for any letters in your password, i.e. D=3. If you have established a PIN via the VRU, you have already chosen an online password, however, you will need to establish a "username" if you decide to access your account online.

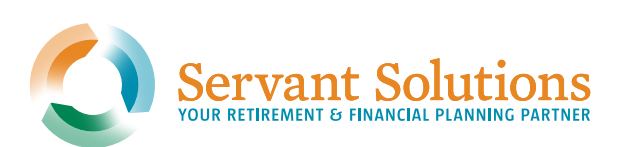